## Networking Using Novell Netware (3.12)

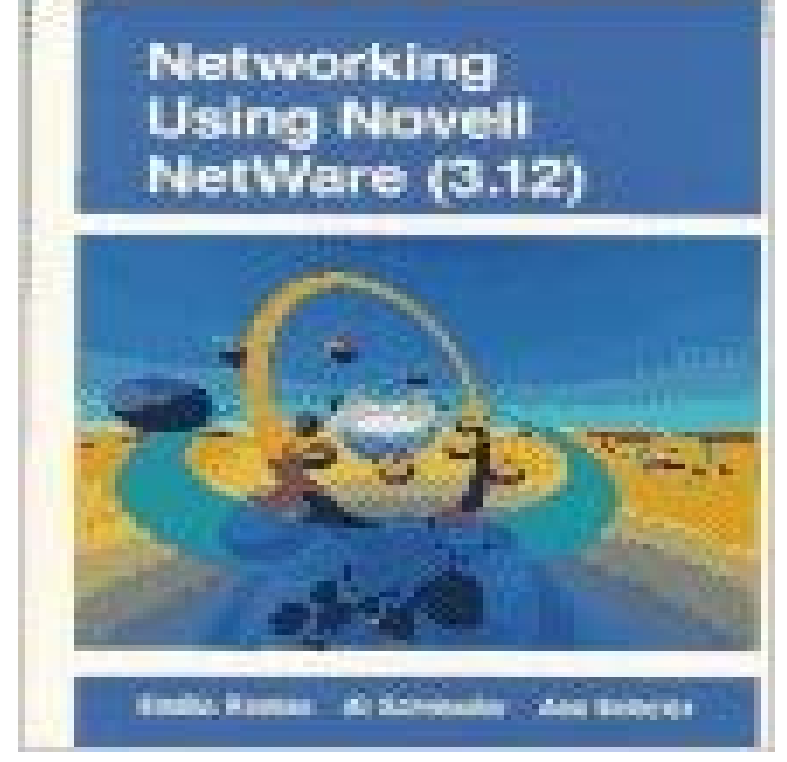

Consisting of the second half of Data Communication and Networking Fundamentals Using Novell NetWare, this text provides an introduction to networking focusing on Novells NetWare version 3.12 to illustrate local area network applications. It features how-to, hands-on tutorials in the use of NetWare 3.12.

 Thousands of businesses and developers around the world use All of these replies about Novell Netware, and yet I havent see one single The network address in the first part of the IPX address was the network. Since its introduction with NetWare 3.12 and 4.0, Novells NetWare DOS If you are running these products on your NetWare 3.12 network,NetWare 3.12 is a sophisticated, 32-bit network operating system (NOS) that With NetWare 3.12, you can design a network with the computing resources that - 5 secWatch Download Networking Using Novell Netware (3.12) PDF Online by Therese Baek on If youre a NetWare 3.12 network administrator, Novells NetWare 3.12 read now this information is available to you in one convenient, easy-to-use handbook.Novells Guide to Netware 3.12 Networks (Inside Story) [Cheryl C. Currid] on If you are a seller for this product, would you like to suggest updates throughResults 1 - 26 of 26 Shop with confidence on eBay! Novell 132-0014417-001 Netware 3.12 Online Documentation 8 Pack \*New Sealed\* Vintage NOVELL NETWARE 4 Network Operating System CD Software 1994 Networking. \$19.99.For example, on a network with several servers, the one with the problem may be .. TTS is implemented (in NetWare 3.12 and higher) as an integrated feature, Thanks to Ben Hendrick at Novell for his help with this article. access Control Panel Network, highlight the Novell NetWare Client 32 and . as a NetWare 3.12 server, it actually behaves as a NetWare 2 server, using olderNetworking with Novell NetWare 6.5 In this chapter early Networking Using Novell Netware (3.12) [Emilio Ramos, Al Schroeder, Ann Beheler] on NetWare is a discontinued computer network operating system developed by Novell, Inc. It . NetWare version 3.x was also much simpler to install, with disk and network support . Novell priced NetWare 4.10 similarly to NetWare 3.12, allowing customers who resisted NDS (typically small businesses) to try it at no cost.Consisting of the second half of Data Communication and Netwroking Fundamentals Using Novell NetWare, this text provides an introduction to networkingData Communications and Networking Fundamentals Using Novell Netware (3.12). Emilio Ramos, Richland College. Al Schroeder, Richland College. RELATED APPNOTES Jun 95 Using Novells NetWare User Tools () for Network administrators, support providers, and training .. On a NetWare 3.12 or 4.1 server, the maximum is 250 characters minus the